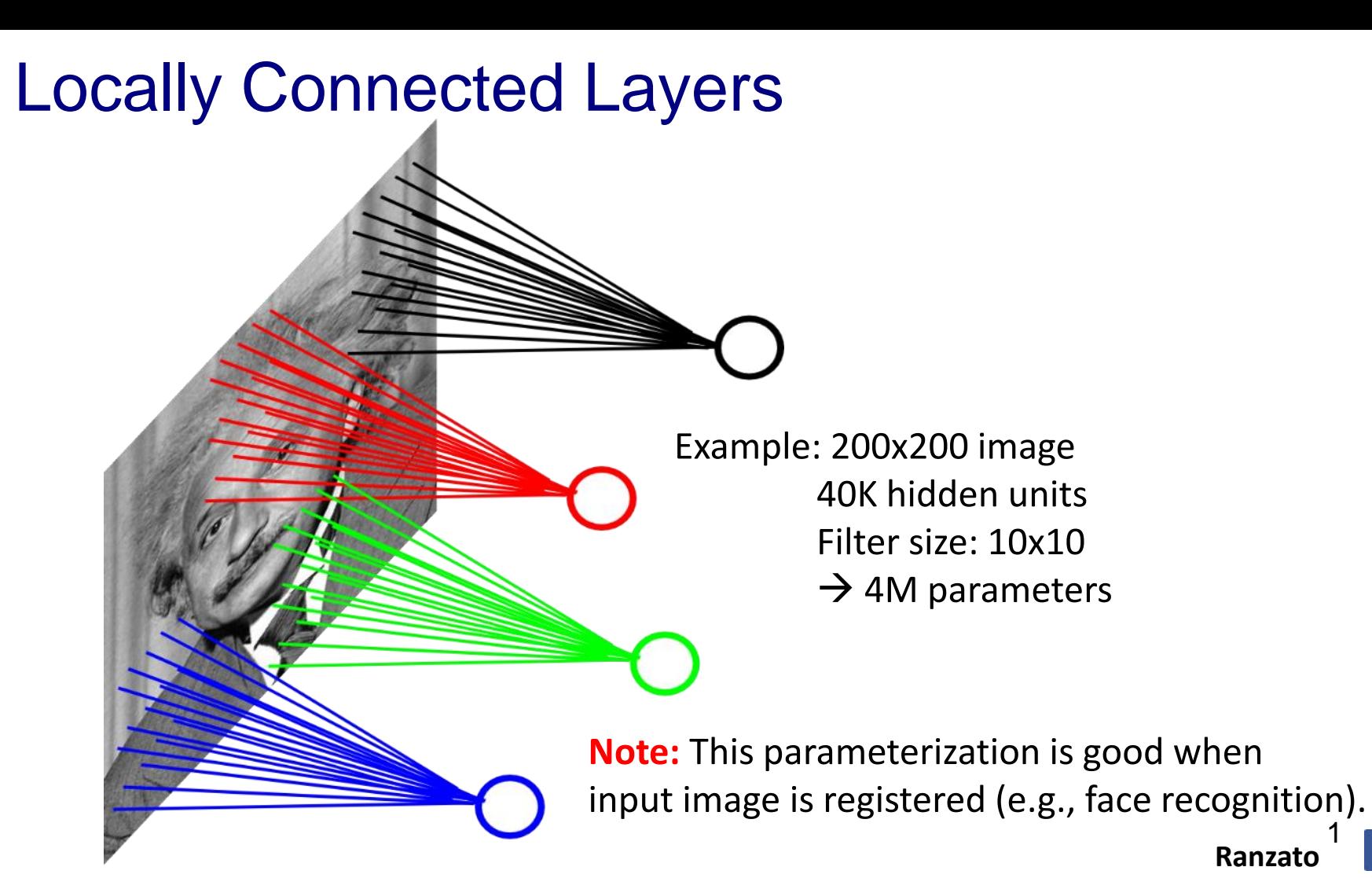

1 **Ranzato**

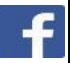

### Locally Connected Layers

**STATIONARITY?** Statistics is similar at different locations

Example: 200x200 image 40K hidden units Filter size: 10x10  $\rightarrow$  4M parameters

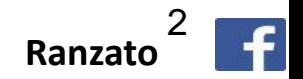

Share the same parameters across different locations (assuming input is stationary): Convolutions with learned kernels

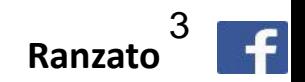

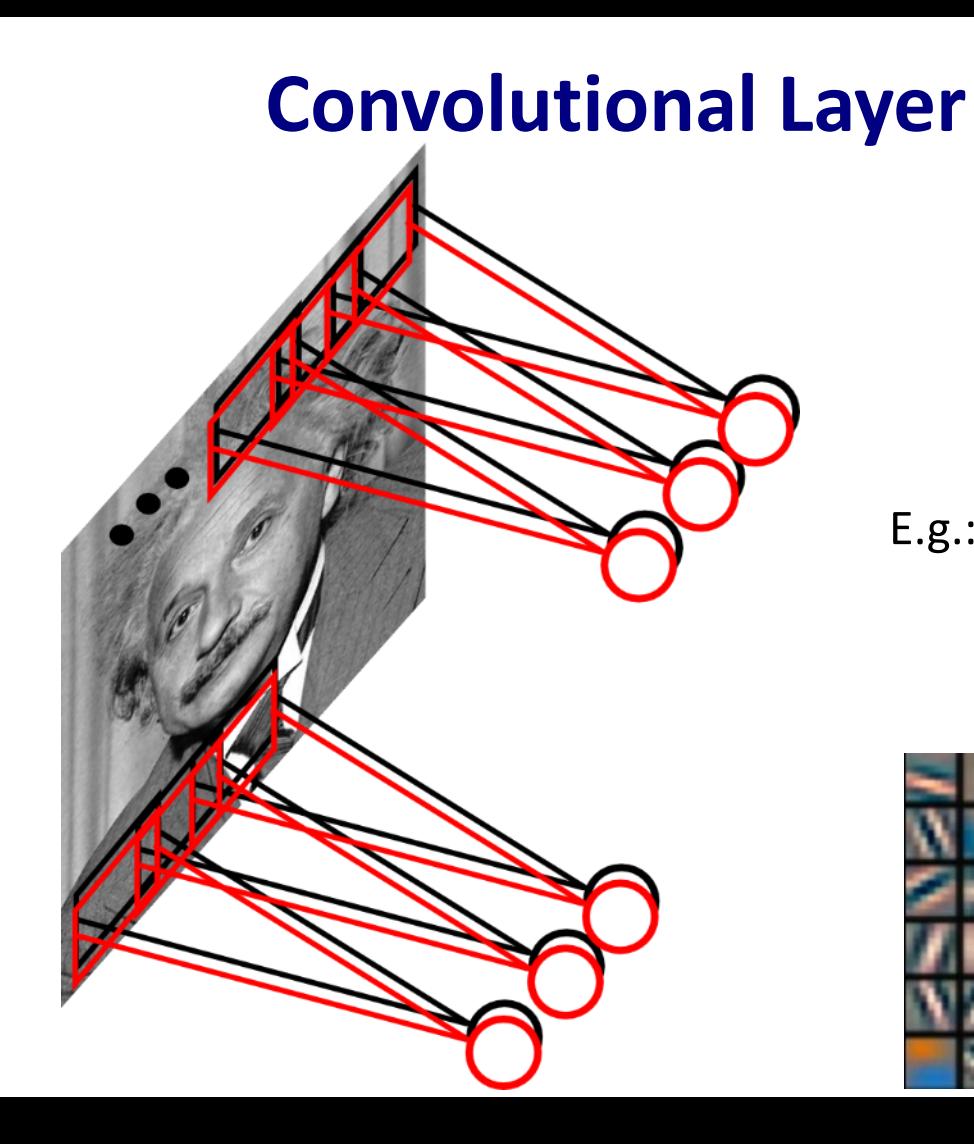

**Learn** multiple filters.

E.g.: 200x200 image 100 Filters Filter size: 10x10 10K parameters

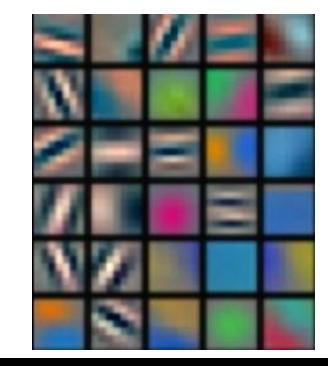

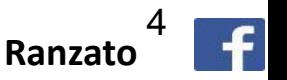

Convolution Layer

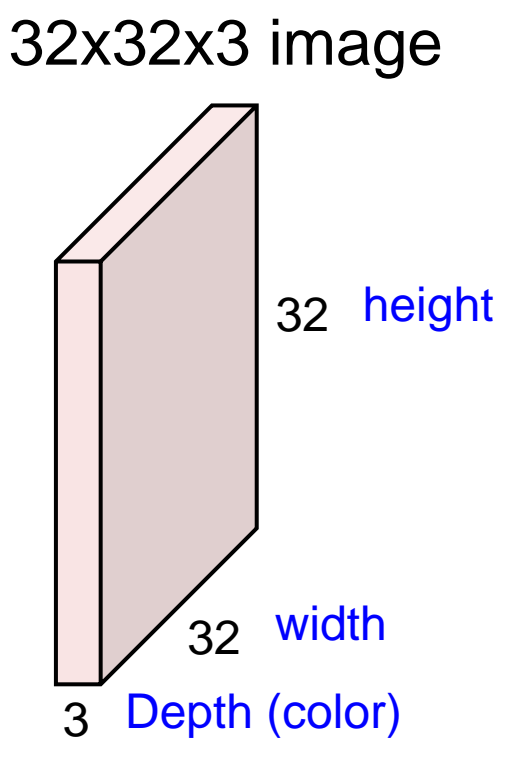

Convolution Layer

### 32x32x3 image

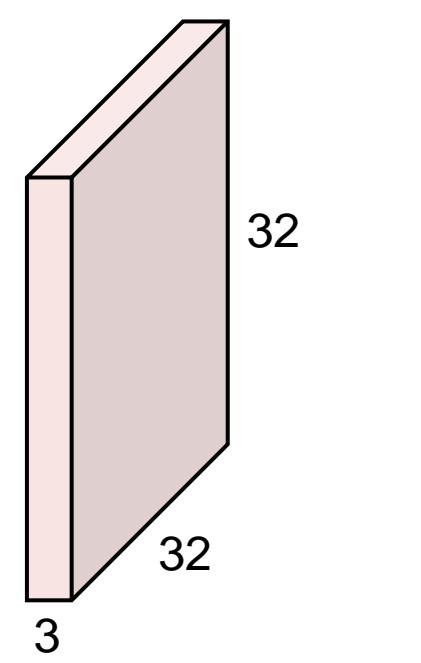

#### 5x5x3 filter

**Convolve** the filter with the image i.e. "slide over the image spatially, computing dot products"

Filters always extend to the full depth of the input volume

5x5x3 filter

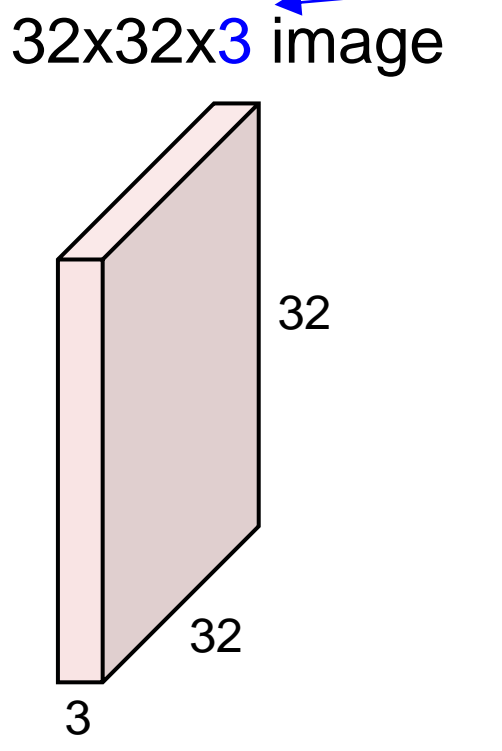

**Convolve** the filter with the image i.e. "slide over the image spatially, computing dot products"

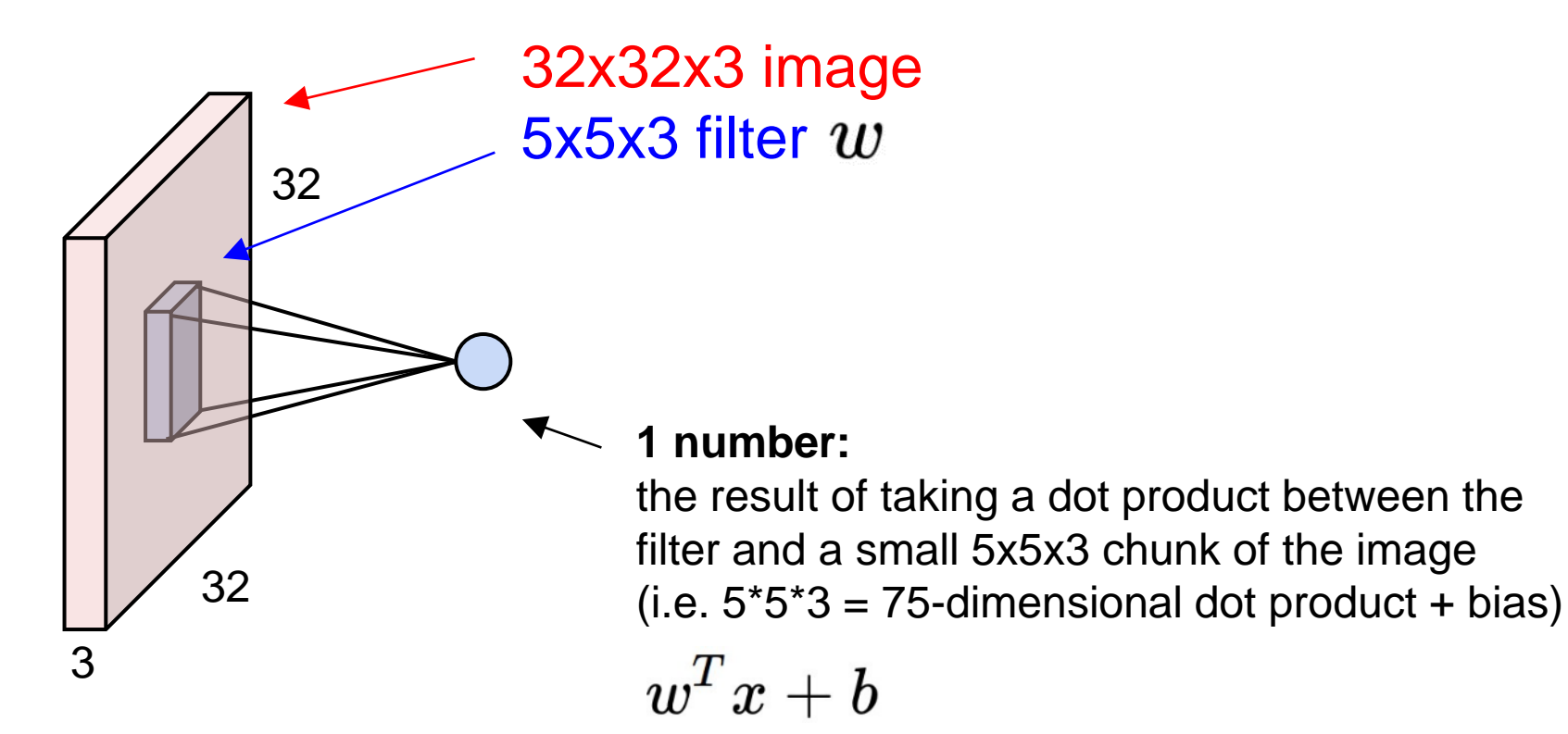

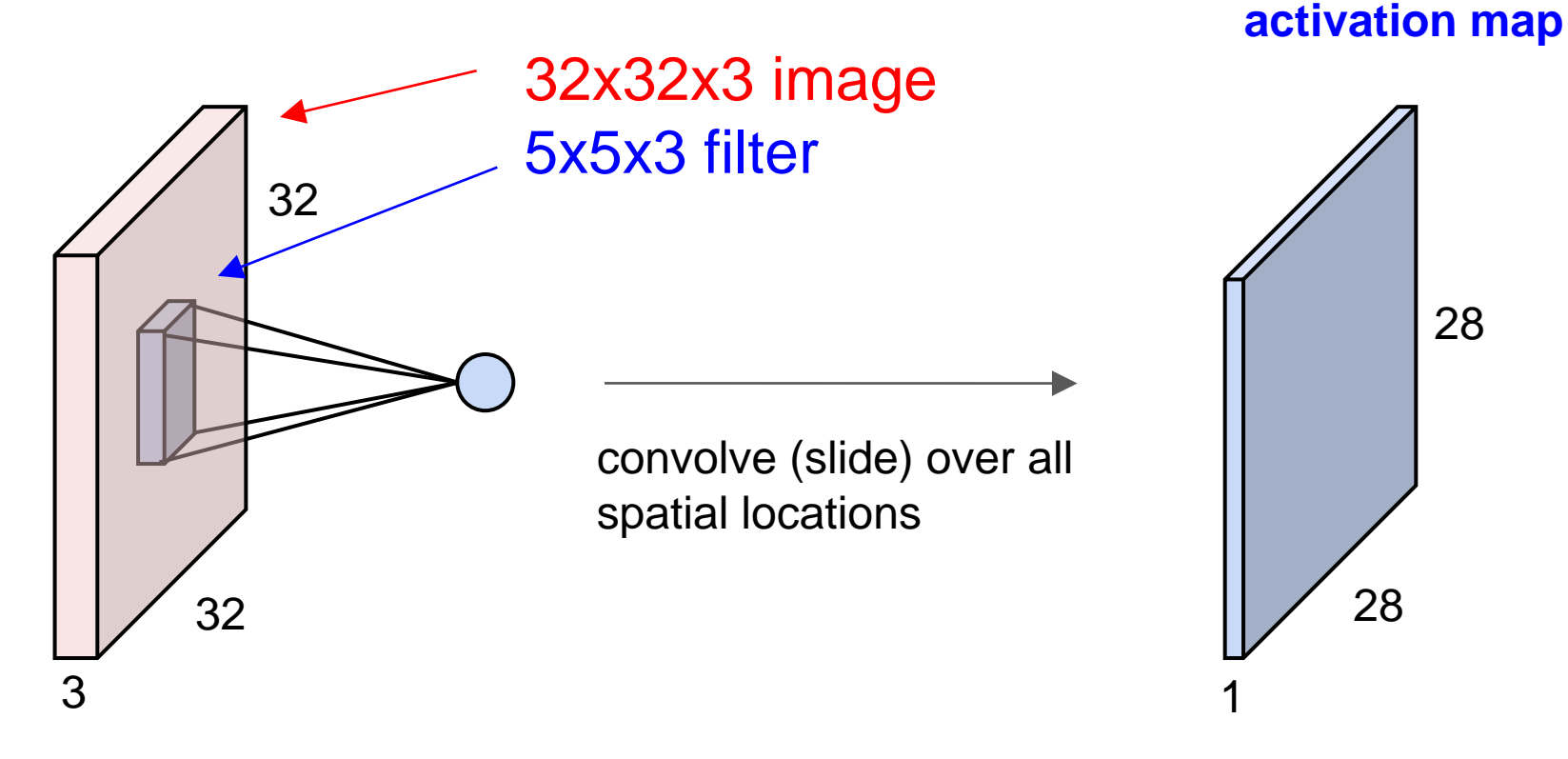

#### consider a second, green filter

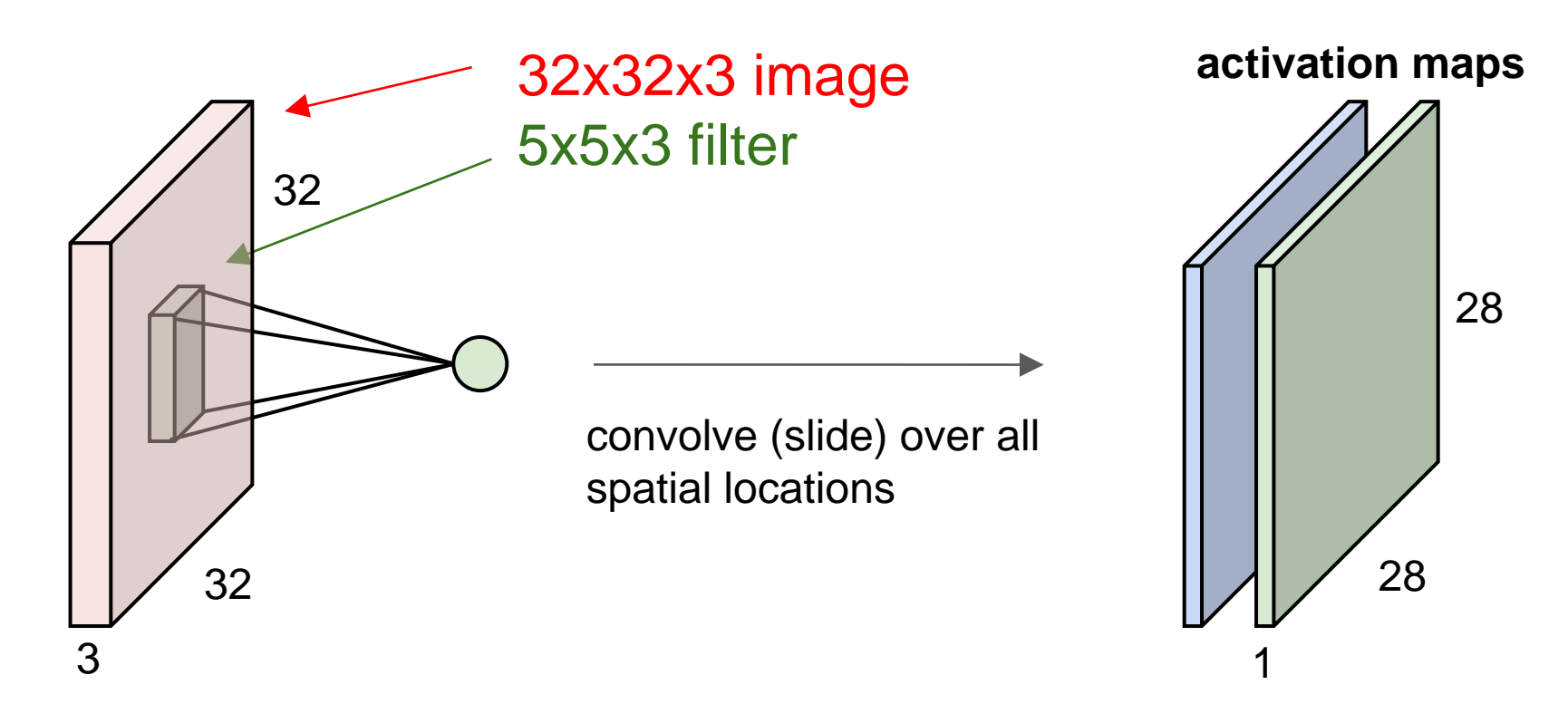

For example, if we had 6 5x5 filters, we'll get 6 separate activation maps:

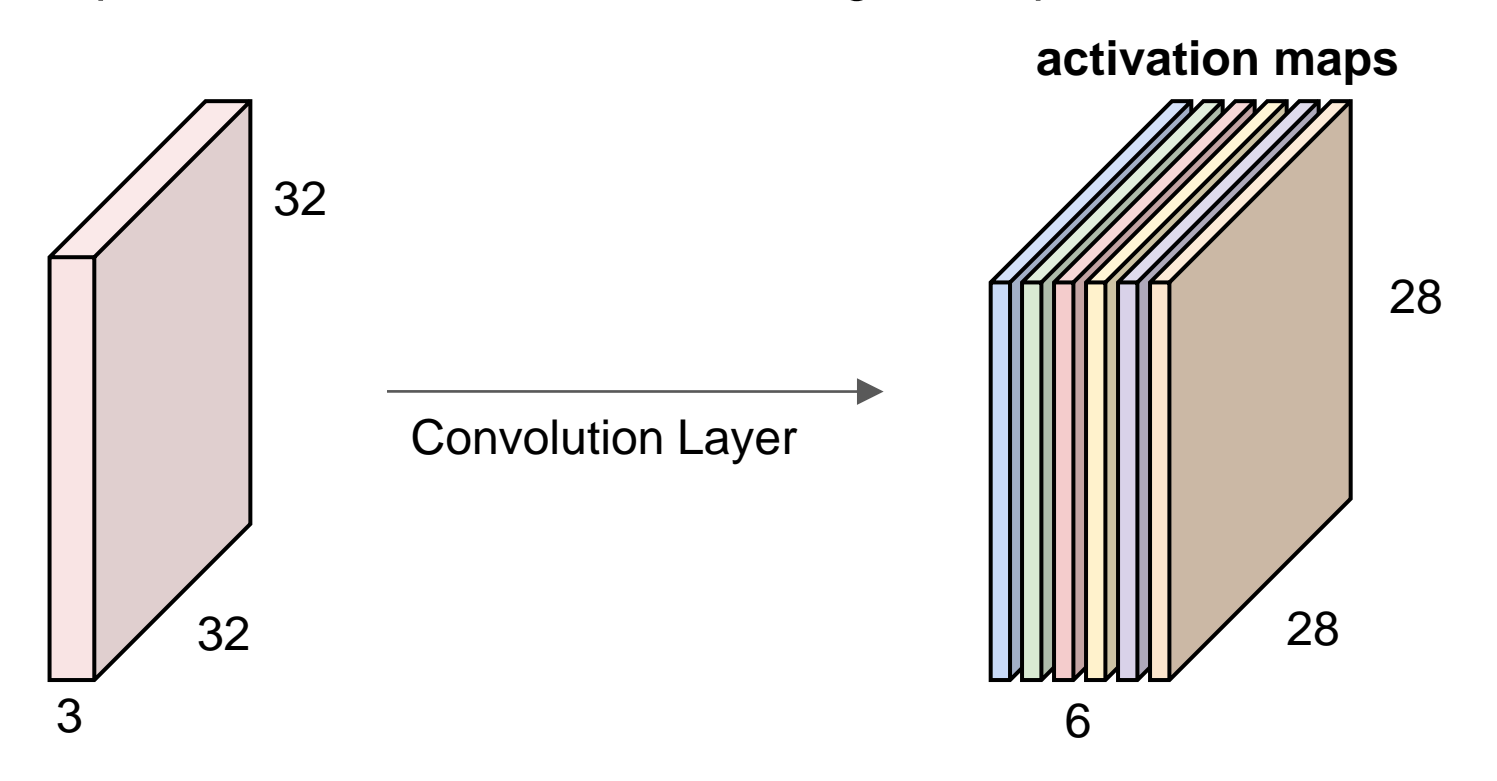

We stack these up to get a "new image" of size 28x28x6!

# "Tensors" again

Because there are multiple channels in each data block, convolutional filters are normally specified by 4D arrays. Common dimensions are:

- = number of output channels
	- = number of input channels
	- $=$  filter height
	- $=$  filter width

**Preview:** ConvNet is a sequence of Convolution Layers, interspersed with nonlinear activation functions

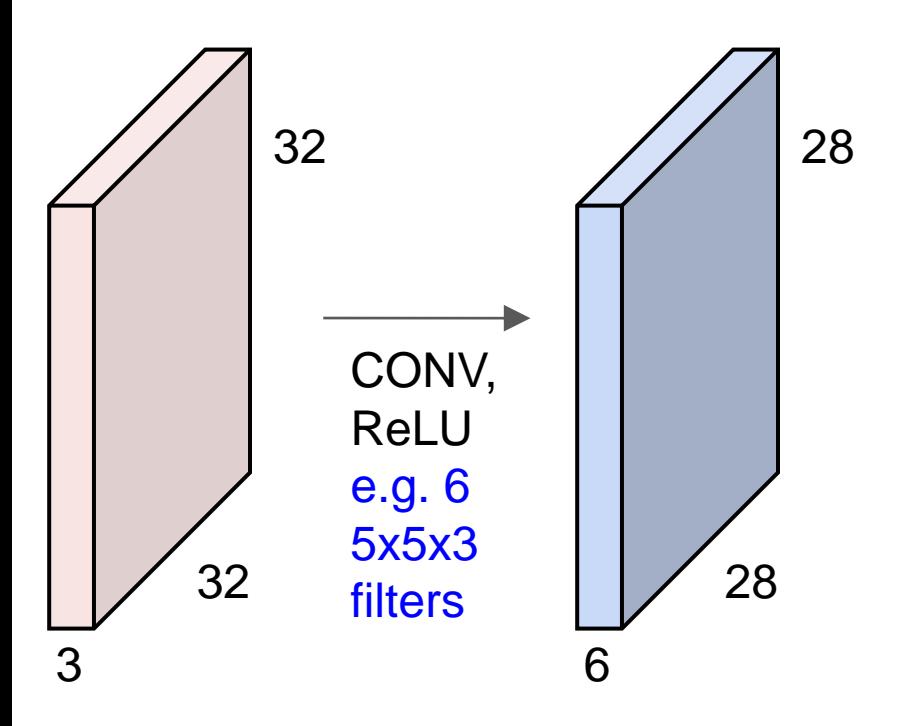

**Preview:** ConvNet is a sequence of Convolution Layers, interspersed with nonlinear activation functions

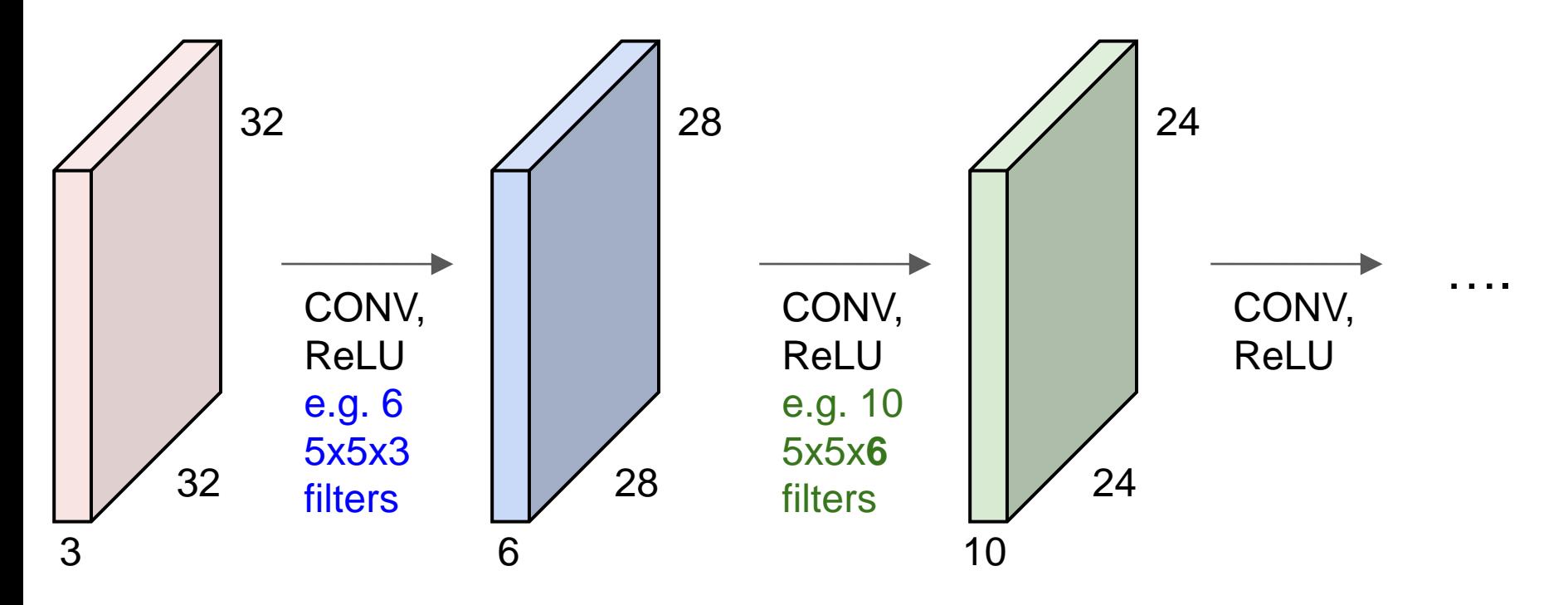

**Summary.** To summarize, the Conv Layer:

- Accepts a volume of size  $W_1 \times H_1 \times D_1$
- Requires four hyperparameters:
	- $\circ$  Number of filters  $K$ .
	- $\circ$  their spatial extent  $F$ ,
	- $\circ$  the stride  $S$ .
	- $\circ$  the amount of zero padding  $P$ .
- Produces a volume of size  $W_2 \times H_2 \times D_2$  where:
	- $W_2 = (W_1 F + 2P)/S + 1$
	- $H_2 = (H_1 F + 2P)/S + 1$  (i.e. width and height are computed equally by symmetry)
	- $D_2 = K$
- With parameter sharing, it introduces  $F\cdot F\cdot D_1$  weights per filter, for a total of  $(F\cdot F\cdot D_1)\cdot K$  weights and  $K$  biases.
- In the output volume, the d-th depth slice (of size  $W_2 \times H_2$ ) is the result of performing a valid convolution of the  $d$ -th filter over the input volume with a stride of  $S$ , and then offset by  $d$ -th bias.

# Pooling Layer

Let us assume filter is an "eye" detector.

**Q.:** how can we make the detection robust to the exact location of the eye?

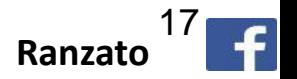

# Pooling Layer

By "pooling" (e.g., taking max) filter responses at different locations we gain robustness to the exact spatial location of features.

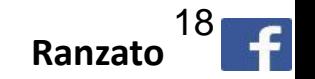

# Pooling layer

- makes the representations smaller and more manageable
- operates over each activation map independently:

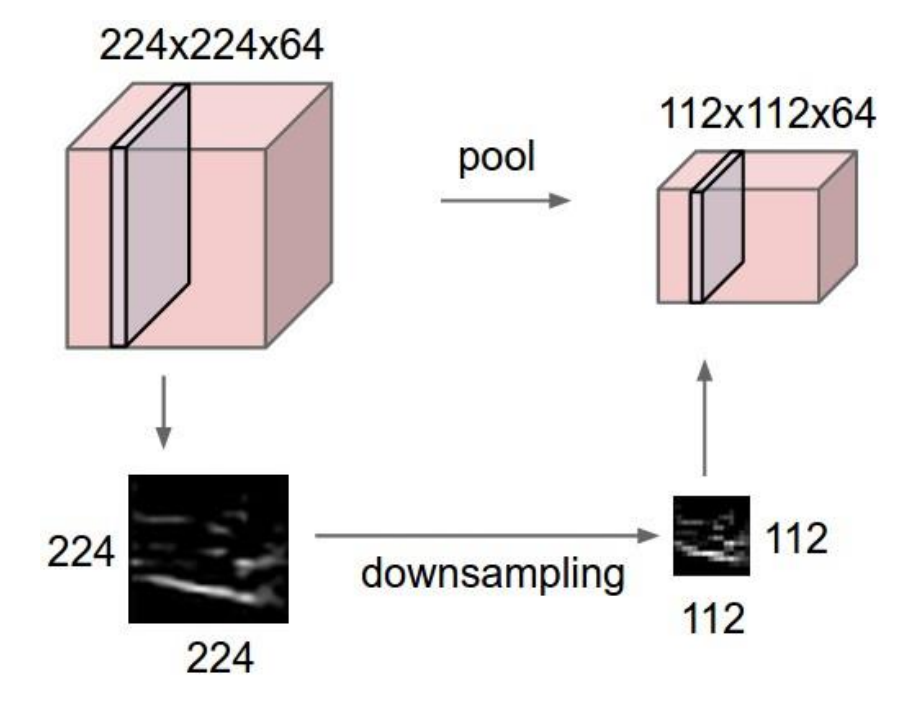

### MAX POOLING

#### Single depth slice

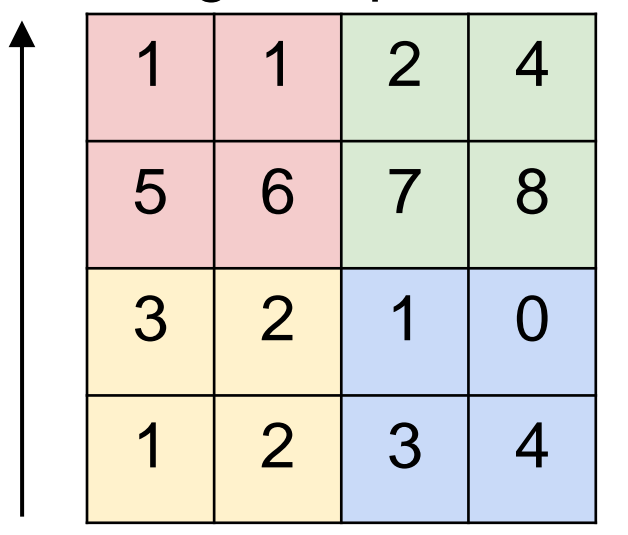

x

max pool with 2x2 filters and stride 2  $\begin{array}{|c|c|c|c|c|} \hline \end{array}$  6 8

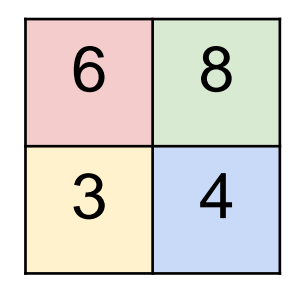

Slide based on cs231n by Fei-Fei Li & Andrej Karpathy & Justin Johnson

y

### ConvNets: Typical Stage

**One stage (zoom)**

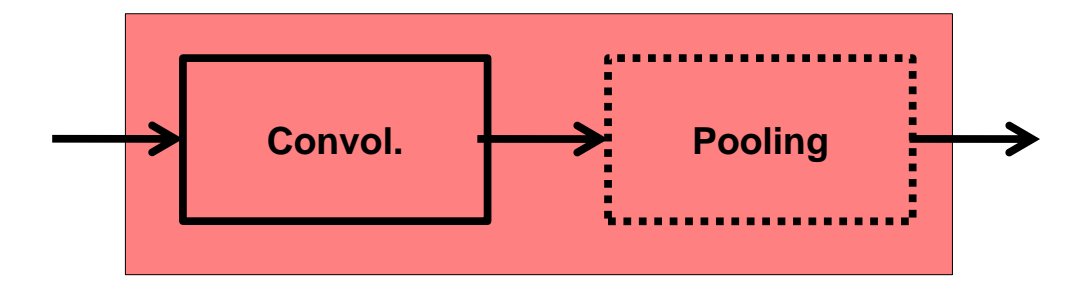

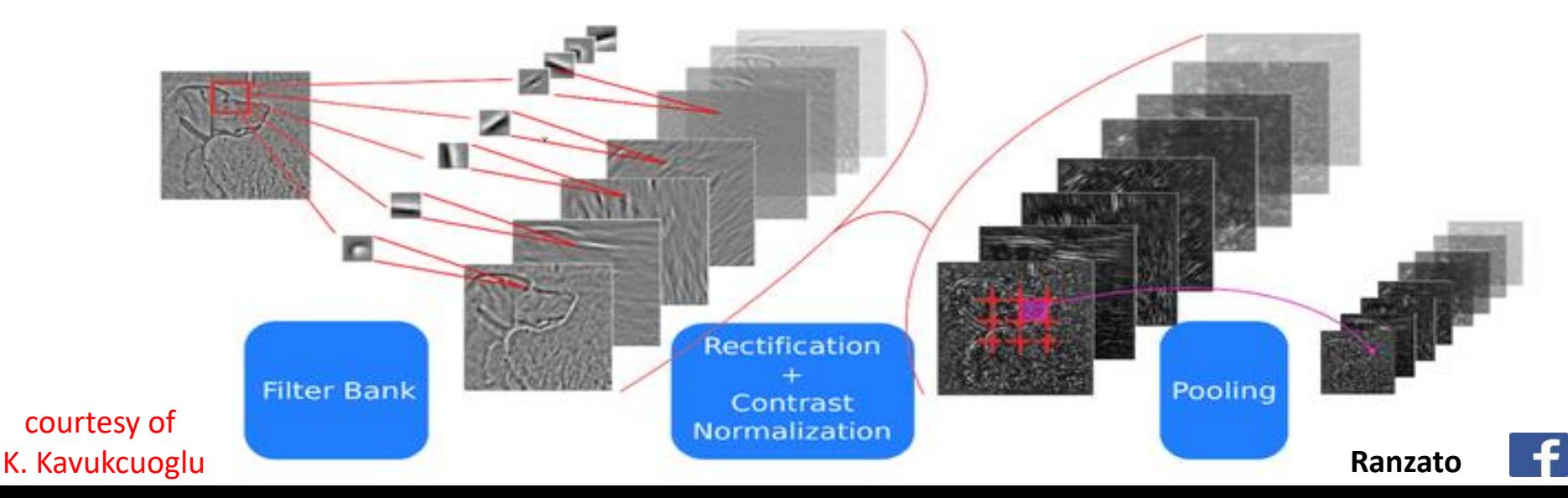